&O HFOFSBM FT NFKPS HVBSEBS FM SFTVMUBEP EF MB POFSBD EF VTBS FM SFUPSOP EF MB GVODJ30

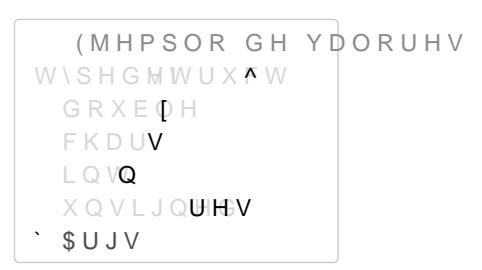

V 1BTBS BSHVNFOUPT BM UISFBE

Z OP MJCFSBS; TVT SFDVSTPT

\*.1035"/5& 5PEP UISFBE EFCF TFS FOUFSSBEP TJ OP RVFEB FO

-B DVSBFNUPSOFBO DBTP EF ©YJUP

YRLGDUJ

V DWWU4PO BUSJCVUPT FTQFDJBMFT QBSB DSFBS FM UISFBE

V VWDUWBURX & ITQ MB G V O D J 3 O B F K F D V U B SSF Q B & OF MO U D SP E Q E O M B S B V

-B DVSEENWIPSOTEN MB DSFBDJ3O GVF FYJUPTB Z EPOEF

V WKUHD&T EPOEF RVFEB HVBSEBEP FM UISFBE

LQ VSWKUHDGBSM/KKLQHDYGKKLMHDGRLGUHWXUQBYDOXH

V & OUFSSBS VO UISFBE

V DUJ "SHVNFOUP QBTBEP B MB GVODJ30

OOSJRPG DPNP BSHVNFOUP

L Q VS W K U H D G B F B W D W H D G WB K VU H D G

1UISFBET V\*OJDJBS VO UISFBE

 $3FTVNETO$ 

1SPGFTBSTEDJHP "SFOBT - VJT. BUFV Z-VDBT 5PSSFBMC

"VYJMJB+STFTT© "TUPSHB 7JDFOUF (PO[¡MF[ Z 1BCMP +BSE

 $4$  F N F T UCSUFP  $\pm$  P

'BDVMUBE EF \$JFODJBT '-TJDBT Z .BUFN;UJDBT %FQBSUBNFOUP EF \$JFODJBT EF MB \$PNQVUBDJ30  $$S$ 4JTUFNBT 0QFSBUJWPT

"VYJMJBS

4JODSPOJ[BDJ3O EF 5ISFBET

FRQVSWKUHDGBDVDWWUWBUW YRLG VWDUWBURXWRQB

- V\*OJDJBS VOB DPOEJDJ30
- V & W J U B V F M X B J U J O H
- FTUF EJTQPOJCMF

V 4F VUJMJ[B FO DPOKVOUP B VO NVUFY EFOUSP EF MB [POB DS V 1 F SNJUF R V F V O UISFBE R V F E F T O F SBOE P V O B D P O E J D J 3 O V "M FTQFSBS RVF VOB DPOEJDJ3O TF DVNQMB MJCFSB FM NVUF

## **SPOEJDJPOFT** V \$BSBDUFS-TUJDBT

LQVSKWUHDGBPXWH[SSKWORDGBPXWMMUBHW]

: MVFHP QBSB MJCFSBSMP

LQVSKWUHDGBPXWI**SKBWOURHFDNGBPXWFMWBHW** 

V 4PMJDJUBS VO NVUFY EFOUSP EF MB GVODJ3O EFM UISFBE

 $*$  OREDO SWKUHDGBPXPVXHVIBJV87+5(\$'B087(;B,1,7,\$/, = (5)  $/$ RFDO SWKUHDGBPXPWXHWBM YRLGXQ ^ SWKUHDGBPXWHPEXLWQHIW8//

V \* OJDJBS VO NVUFY

V & W J U B Q S P C M F N B TE B E B B & & B B F O E J U J P O T

V 5JFOF EPT FTUBEPT BCJFSUP P DFSSBEP V 6O QSPDFTP RVF TPMJDJUF VO NVUFY DFSSBEP RVFEB FTQFS

V &T VOB IFSSBNJFOUB EF & 9DMVTJ3O . 65VB V & WJUB RVF EPT P NiT UISFBET FOUSFO B VOB IPOB DS-UJDB B

V SBSBDUFS-TUJDBT

. VUFY

& TUSBUFHJB HFOFSBM %FTDVCSJS EJTF±BS RV© QBSUF EFM BMHPSJUNP QPEFNPT QE -BOIBS UISFBET DPO BSHVNFOUPT DPSSFTQPOEJFOUFT &TQFSBS RVF FM USBCBKP QBSBMFMP TFB SFBMJIBEP 2VJIiT F QSJODJQBM &OUFSSBS MPT UISFBET MBOIBEPT Z SFDPMFDUBS MPT SFTVMUI

'BDVMUBE EF \$JFODJBT '-TJDBT Z .BUFN; UJDBT %FQBSUBNFOUP EF \$JFODJBT EF MB \$PNQVUBDJ30 4JTUFNBT 0QFSBUJWPT  $$S$ 

'BDVMUBE EF \$JFODJBT '-TJDBT Z .BUFN; UJDBT %FQBSUBNFOUP EF \$JFODJBT EF MB \$PNQVUBDJ30 4JTUFNBT 0QFSBUJWPT  $$S$ 

```
* OREDO
SWKUHDGBFRRQG887+5($'B&21'B,1,7,$/, = (5)
 /RFDO
SWKUHDGBFRXWBW
YRLGXQ ^
 SWKUHDGBFRQGFFRLQQQLW//
```
V & TQFSBS MB DPOEJDJ30

LQVSKWUHDGBFRQSSWSKZDHWGBFRFQRGQBGWSKWUHDGBPPXXWVHHBW

-VFHP FO PUSP UISFBE TF KEFTQJFSUB{ B UPEPT MPT RVF FTC

LQVSKWUHDGBFRQGBESURKBGFFDGWFRFCRGOBGW

1BSB EFTQFSUBS B VOP T3MP

LQ VSK WUHDGBFRQGSSW LKJLQHDOGBFRFQRGOBOW

'BDVMUBE EF \$JFODJBT '-TJDBT Z .BUFN;UJDBT %FQBSUBNFOUP EF \$JFODJBT EF MB \$PNQVUBDJ30  $$S$ 4JTUFNBT 0QFSBUJWPT

## 1SFHVOUBT

2 V J D L T P S U DF POSFT  $\mathbf{1}$ 

> - B G V O D J 3 O E F B C B K P F T V O B J N Q M R N E D LUBEDS BOP S E M OBBNSH VP CS J BJ HMP EF FOUFSPT

> > YRLGXLFNVRUWBOVDD5@LQVL LQVM ^ LQVK SDUWLFLRDQDLUM **TXLFNVRUWDBVHTK** TXLFNVRUWDBVKHT M

SPOTJEFSF RVF VTUFE UJFOF B STOW VELLFIL@ ORNOTEN DOWNS DMMBE GENOLODENSE TFMFDDJPOBS VO FMFNFOUP EFM BSSFHMP DPNP PQJWPUFQ NFOPSFT Z B TV MBEP EFSFDIP MPT WBMPSFT NBZPSFT -B GV RVF TF FODVFOUSB FM PQJWPUFQ

6 TUFE EFCFS-B QBSBM KIMHN NG BONS B G OG DN PRV JOB EF N V M U J D P FODBCFIBEP EF MB GVODJ30 FM TJHVJFOUF

YRLGIXLFNVRLUWD>@LQVL LQVM LQVQ

 $\mathbf 1$ **SPMFDUB** 

> 4 F OF DETJUB DSFBS VO TJTUFNB QBSB KVEOFU LES OFFYSEPD UBNFOUF B %F&OJS FM UJ&ORDHEFFWDEBUPT

- C 1SPHSBNBS M&BROGHVOODXJH3YO & ROHEWEDPHWDRVF DSFB Z SFUPSOB DPMFDUB QBNSEBUNSVOUBS
- D 1SPHSBNBS MGB: GEVOGSBU WORDHEWED GRXECPIROWRRVF FT JOWPDBE EFTEF N°MUJQMFT UISFBETN**QGSB&MDPVOBUMSBSVEJFSSOFPLOP**SOP EF FT FM N-OJNP FOUSF NPOUP Z MP RVFBGGBWOUDBJ300BSEBFOWFMSFHI UPSOBS VOB WFI RVF MB NFUB TF DVNQMB
- 1SPQVFTUP 144 \$  $\mathbf{1}$  $\mathbf{1}$

-B GVODN@GJNJSWF QBSB JNQSJNJS EPDVNFOUPT EFTEF NºMU UISFBET BDDFEBO B MB JNQSFTPSB TJNVMU ¡ OFBNFOUF 3FDJC RVF SFQSFTFOUB MB QSJPSJEBE Z VO FOUFSP FOUSF Z JODPNQMFUB EF FTUB GVODJ3O QPSRVF OP DPOTJEFSB MB QS

```
SWKUHDGBPXPWB7B9V($'B087(;B,1,7,$/,=(5)
SWKUHDGBFRRQG63W + 5 ( $'B & 21'B, 1, 7, $/, = (5
L Q VR F X S
YRLGPSULP'IRLF GRFLQVSUL ^
 ORFNP
```
## 'BDVMUBE EF \$JFODJBT '-TJDBT Z .BUFN; UJDBT %FQBSUBNFOUP EF \$JFODJBT EF MB \$PNQVUBDJ3O  $$S$ 4JTUFNBT 0QFSBUJWPT

ZKLORFXS ZDLWFRQGP **RFXS XQORFR** GR3ULGRVF LPSULPH GH YHUGDG ORFNP **RFXS** EURDGFDFVRVQG **XQORFR** 

SPNQMFUF FTUB JNQMFNFOUBDJ3O EF NPEP ROVFQWOFTEE BINDOPSNFTOUS [BS NJFOUSBT FYJTUB VOB JNQSFT'J<sup>3</sup> @ QFOEJFOUF DPO QSJPS

"ZVEB/FDFTJUBS; VTBS VO BSSFHMP HMPCBM RVF DPOUBCJMJ DBEB QSJPSJEBE 1SPHSBNF VOB GVODFUOP SOVF WEBBBAECFES POSTJI JNQSFTJPOFT QFOEJFOUFT DPO NBZPS QSJPSJEBE P GBMTP NJTNB QSJPSJEBE QVFEFO SFBMJIBSTF FO DVBMRVJFS PSEFO